# **Cetelem Aurore / Cpay**

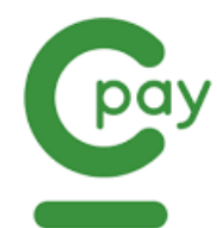

Contenu :

O)

Plus d'information

[Comment intégrer le moyen de paiement ?](https://docs.monext.fr/pages/viewpage.action?pageId=747145960)

[Qu'est-ce que le paiement Cetelem Aurore / Cpay ?](#page-0-0) [Les fonctions disponibles](#page-0-1) [Traitement synchrone/asynchrone](#page-0-2) [Quel est le parcours utilisateur ?](#page-0-3) [Quel est le reporting disponible ?](#page-2-0) [Pages associées](#page-2-1)

## <span id="page-0-0"></span>Qu'est-ce que le paiement Cetelem Aurore / Cpay ?

Cetelem fait évoluer ses cartes Aurore Visa, elles deviennent les cartes Cpay MasterCard. Afin de vous éviter toutes démarches, la migration des cartes Aurore vers les cartes Cpay s'effectuera progressivement d'avril à juin 2019.

La carte de crédit Cetelem Cpay est une carte de crédit gratuite et facultative. Elles peuvent être de type multi-paiement ou de type enseigne (ex: Conforama, But...) et être associées à un crédit renouvelable Cetelem. Les achats réalisés avec la carte de crédit seront réglés au comptant, selon le mode de paiement comptant en cours sur le crédit renouvelable (débit immédiat ou différé). Un programme de fidélité est proposé par Cetelem.

Les cartes Aurore sont co-brandées MasterCard et Cirrus.

## <span id="page-0-1"></span>Les fonctions disponibles

Payline autorise les fonctionnalités suivantes :

- Paiement à la commande et à l'expédition.
- Autorisation de débit avec validation immédiate.
- Paiement récurrent et via Wallet.
- Capture différé.
- Renforcement de l'authentification du porteur : CVV ou date de naissance.
- Remboursement d'un paiement jusqu'à 13 mois après la transaction comptant ou à crédit.
- Toutes les options de crédit sont disponibles : Crédit en 3, 5, 10, ou 20 mois (avec/sans frais).
- Fonction d'authentification 3D Secure.
- Déliassage et Tokenisation.  $\bullet$

Ce moyen de paiement est disponible avec l'API WebPayment.

Les fonctions non disponibles sont :

- La signature lors de l'action de paiement.
- La fonction de débit.
- Réconciliation des paiements.
- Les modes de paiement Nfois et récurrent.

#### <span id="page-0-2"></span>**Traitement synchrone/asynchrone**

Le traitement du paiement est réalisé en mode synchrone. Le commerçant reçoit la réponse en temps réel.

#### <span id="page-0-3"></span>Quel est le parcours utilisateur ?

L'expérience utilisateur d'un paiement se résume à :

- 1. Le consommateur valide sa commande sur votre site marchand.
- 2. Il sélectionne le moyen de paiement Cpay ainsi que le mode de paiement : comptant, a crédit...
- 3. Une fois le paiement effectué, Payline affiche le résultat et le ticket de paiement.
- 4. Le consommateur recoit une confirmation de sa commande.

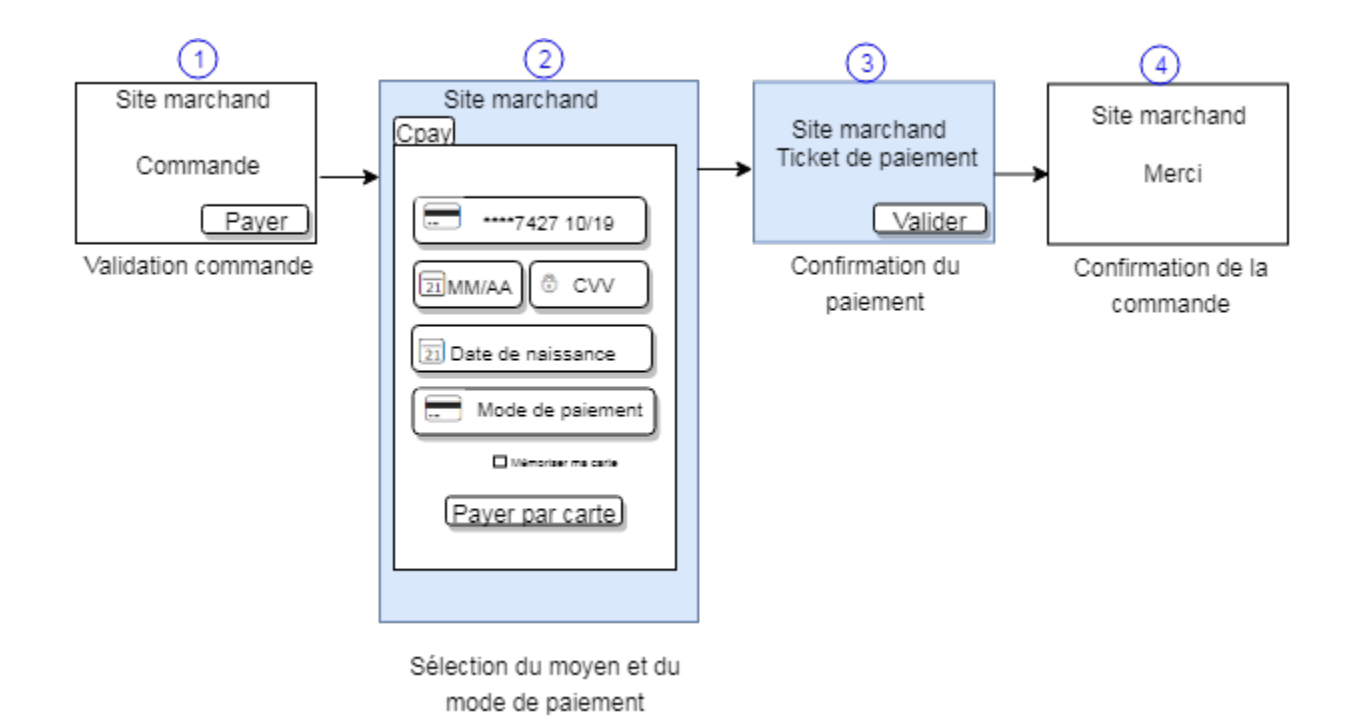

#### **1 - parcours utilisateur d'un paiement web**

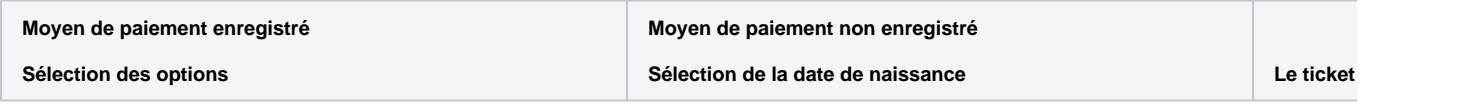

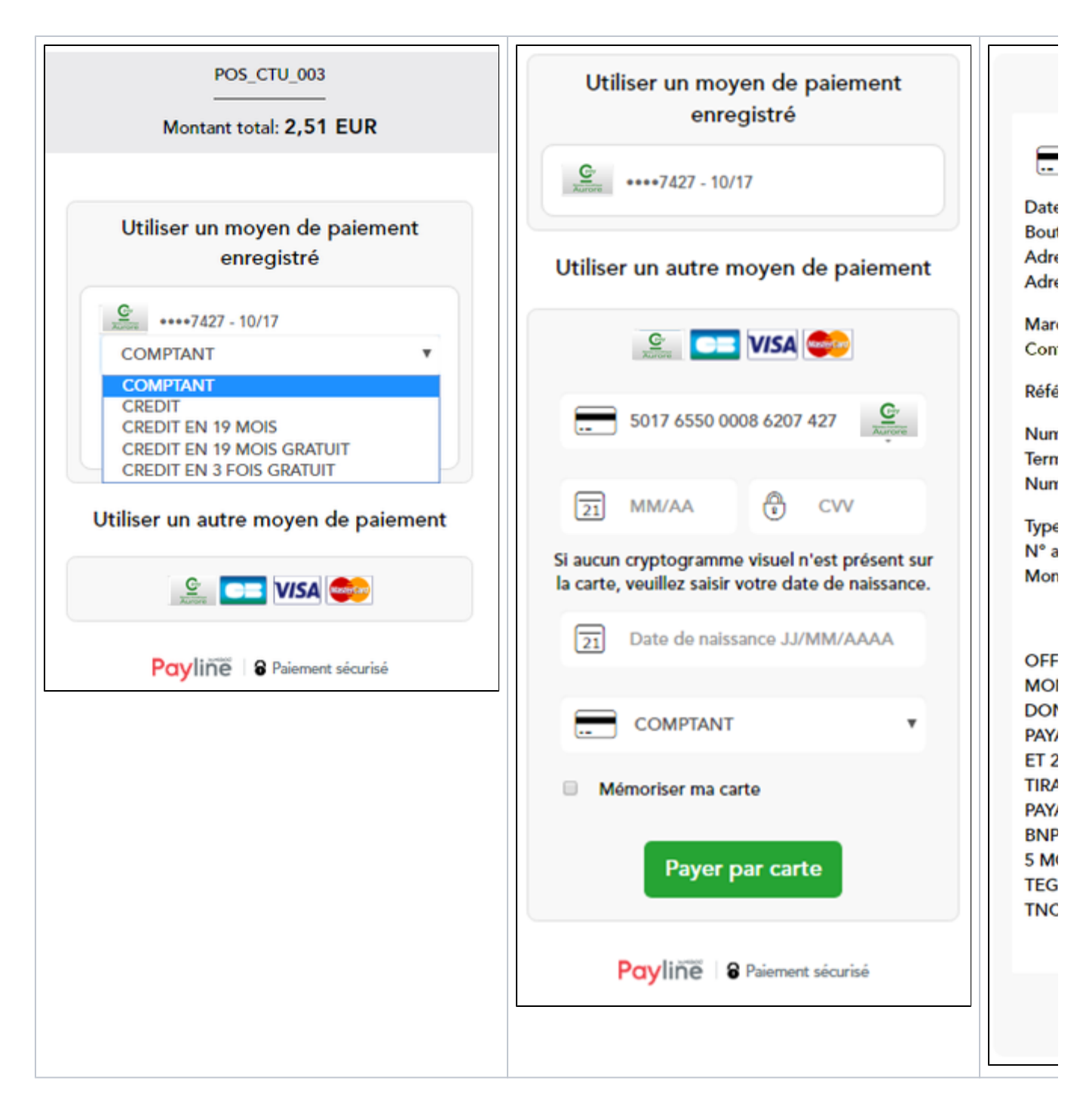

## <span id="page-2-0"></span>Quel est le reporting disponible ?

Les transactions apparaissent dans le Backoffice Payline en temps réel et dans les fichiers de reporting suivants :

- fichier des transactions.
- fichier des paiements.
- Synthèse financière.
- Export CSV manuel.

## <span id="page-2-1"></span>Pages associées

#### **Contenu par étiquette**

Aucun contenu ne comporte les étiquettes spécifiées